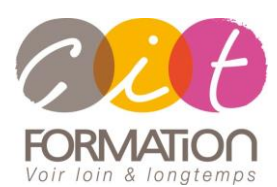

775 route de l'aérodrome ZA Agroparc 84000 Avignon Tél 04 90 85 98 12 Fax 04 90 86 26 24 info@cit.fr www.cit.fr

# **Déroulé de l'action**

#### **Modalités**

Session Inter-entreprises en présentiel/Classe Virtuelle Session Intra en présentiel/Classe Virtuelle

 **Horaires** 9H00-12H00 /13H30-17H00

 **Méthode pédagogique** Alternance exposés

théoriques et exercices pratiques (80% de pratique)

### **Suivi et assistance**

Support de cours adapté Assistance téléphonique gratuite et illimitée

#### **Validation des acquis**

Evaluation formative au travers de nombreux exercices tout au long de la formation permettant de valider les compétences acquises

Attestation de stage Emargement quotidien d'une feuille de présence

### **Accessibilité aux personnes handicapées**

Pour tout besoin d'accessibilité, contactez Véronique Constantin, référente handicap : v.constantin@cit.fr

# **Chat GPT – Comprendre et utiliser**

# **l'assistant IA**

**Objectif :** Comprendre comment fonctionne ChatGPT et être autonome pour rédiger des prompts et gagner en efficacité au quotidien.

**Public :** Toute personne qui souhaite comprendre les différents usages de ChatGPT et en acquérir la maîtrise

**Pré-requis :** Bonne utilisation des outils Bureautiques

**- 1 jour -**

## *A l'issue de la formation, le stagiaire sera capable de :*

- Comprendre le fonctionnement des Grands Modèle de Langage (LLM) et leur entraînement
- Connaître l'intérêt et les limites de l'usage des LLM
- Connaître l'interface de ChatGPT, ses différentes fonctionnalités et apprendre à débloquer les plugins et l'accès web, ainsi que leur principe général de fonctionnement
- Comprendre comment structurer un prompt efficace Identifier des notions essentielles telles que "l'alignement", le "contexte" et les "tokens"

# **Contenu de formation**

# **Mieux comprendre ChatGPT pour mieux l'utiliser**

- Introduction aux "LLM" : Les Grands Modèles de Langage
- Introduction aux questions éthiques et juridiques autour des "LLM"
- Comprendre comment fonctionne une IA et plus spécifiquement un "LLM" comme ChatGPT.
- Apprendre les usages possibles des "LLM" et leurs faiblesses
- Comprendre les notions essentielles d'entraînement et d'alignement
- Comprendre ce qu'est un "token" et maîtriser le principe de la "fenêtre de contexte" et de "limite de token".

# **Découvrir l'interface**

- Apprendre à modifier les options
- Utiliser le Markdown pour mieux tirer parti de la mise en page
- Partager ses discussions pour soi ou pour les autres
- Utiliser les différentes versions et comprendre leurs différences

# **Comprendre les techniques de prompt**

- Identifier les principes de base de la rédaction d'un prompt efficace
- Construire un prompt et une discussion en utilisant des méthodes telles que le "few shot" ou le "COT"
- Développer une méthode de travail itérative plus efficace.
- Évaluer l'importance de la gestion du "contexte" et apprendre des techniques pour maintenir de longues discussions.
- Comprendre comment le Markdown peut améliorer la qualité de vos prompts
- Exemple de prompt pour corriger, traduire, synthétiser et rédiger du contenu
- Comment ChatGPT peut vous aider à créer des formules Excel

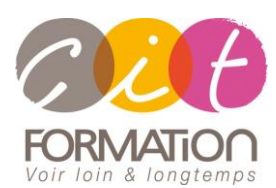

775 route de l'aérodrome ZA Agroparc 84000 Avignon Tél 04 90 85 98 12 Fax 04 90 86 26 24 info@cit.fr www.cit.fr

# **Déroulé de l'action**

#### **Modalités**

Session Inter-entreprises en présentiel/Classe Virtuelle Session Intra en présentiel/Classe Virtuelle

## **Horaires**

9H00-12H00 /13H30-17H00

#### **Méthode pédagogique**

Alternance exposés théoriques et exercices pratiques (80% de pratique)

#### **Suivi et assistance**

Support de cours adapté Assistance téléphonique gratuite et illimitée

#### **Validation des acquis**

Evaluation formative au travers de nombreux exercices tout au long de la formation permettant de valider les compétences acquises Attestation de stage Emargement quotidien d'une feuille de présence

### **Accessibilité aux personnes handicapées**

Pour tout besoin d'accessibilité, contactez Véronique Constantin, référente handicap : v.constantin@cit.fr

# **Chat GPT – Comprendre et utiliser l'assistant IA**

# **Étendre les possibilités de ChatGPT**

- Utiliser ChatGPT connecté à l'internet
- Comprendre ce qu'est un "plugin"
- Apprendre à installer des plugins pour étendre les fonctionnalités de ChatGPT

# **Quel avenir pour ChatGPT ?**

- Les alternatives : Bing, Bard, et Claude
- Comment ChatGPT se compare à ses concurrents
- Réflexions sur les outils à venir et leurs usages.